## **0. Environmental introduction**

controller1: 172.18.0.3 controller2: 172.18.0.4 vm1 fip: 172.18.0.139 router\_gateway fip: 172.18.0.143

## **1. Set mtu value to 64kb**

#### **1.1 vm ingress bandwidth tests, the bandwidth is 500M**:

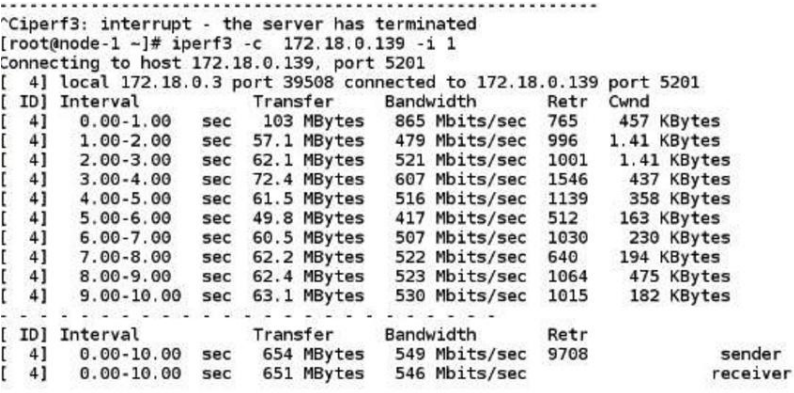

#### **1.2 vm egress bandwidth tests, the bandwidth is 500M:**

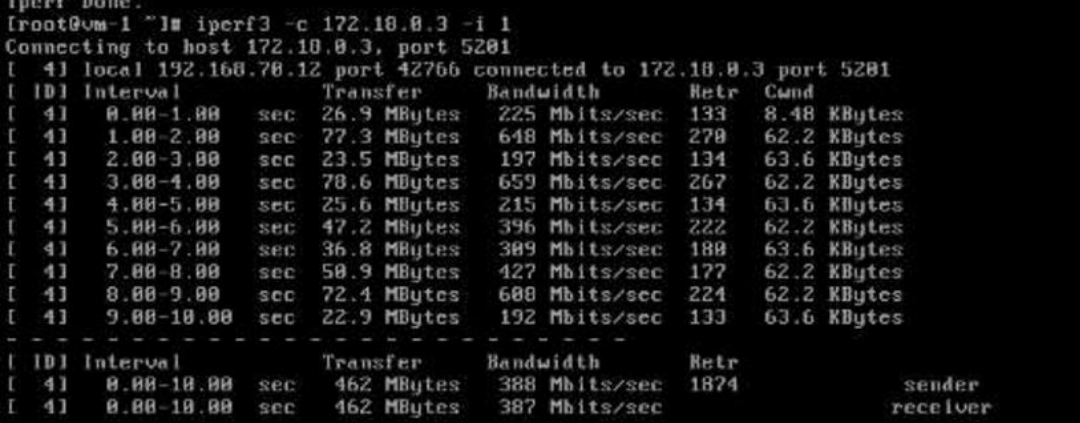

#### **1.3 routergateway egress bandwidth tests, the bandwidth is 1000M:**

[root@node-1 ~]# ip netns exec qrouter-bf800d13-9ce6-4aa7-9259-fab54ec5ac05 tc -s -p filter show dev qg-d2e58140-fa

filter parent 1: protocol ip pref 1 u32

filter parent 1: protocol ip pref 1 u32 fh 800: ht divisor 1

filter parent 1: protocol ip pref 1 u32 fh 800::800 order 2048 key ht 800 bkt 0 flowid :1 (rule hit 7557 success 7525)

match IP src 172.18.0.143/32 (success 7525 )

police 0x15a rate 1024Mbit burst 100Mb mtu 64Kb action drop overhead 0b

ref 1 bind 1

Sent 12795449 bytes 8549 pkts (dropped 969, overlimits 969)

iperf tests, the bandwidth limit is invalid.

```
[root@node-1 ~]# ip netns exec qrouter-bf800d13-9ce6-4aa7-9259-fab54ec5ac05 iperf3 -c 172.18.0.4 -i
1
```
Connecting to host 172.18.0.4, port 5201

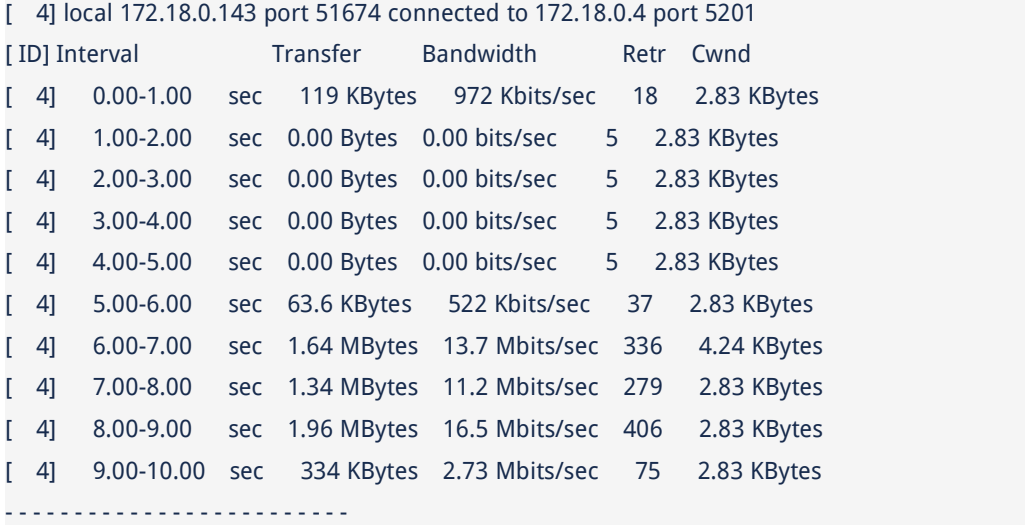

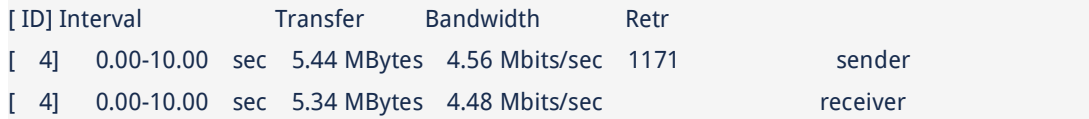

iperf Done.

#### when removes tc rule,everything is ok.

[root@node-1 ~]# ip netns exec qrouter-bf800d13-9ce6-4aa7-9259-fab54ec5ac05 tc filter del dev qg-d2e58140-fa parent 1: prio 1 handle 800::800 u32

[root@node-1 ~]# ip netns exec qrouter-bf800d13-9ce6-4aa7-9259-fab54ec5ac05 tc -s -p filter show dev qg-d2e58140-fa

[root@node-1 ~]# ip netns exec qrouter-bf800d13-9ce6-4aa7-9259-fab54ec5ac05 iperf3 -c 172.18.0.4 -i

1

Connecting to host 172.18.0.4, port 5201

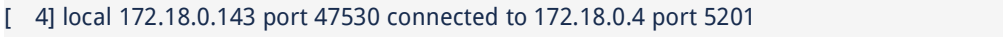

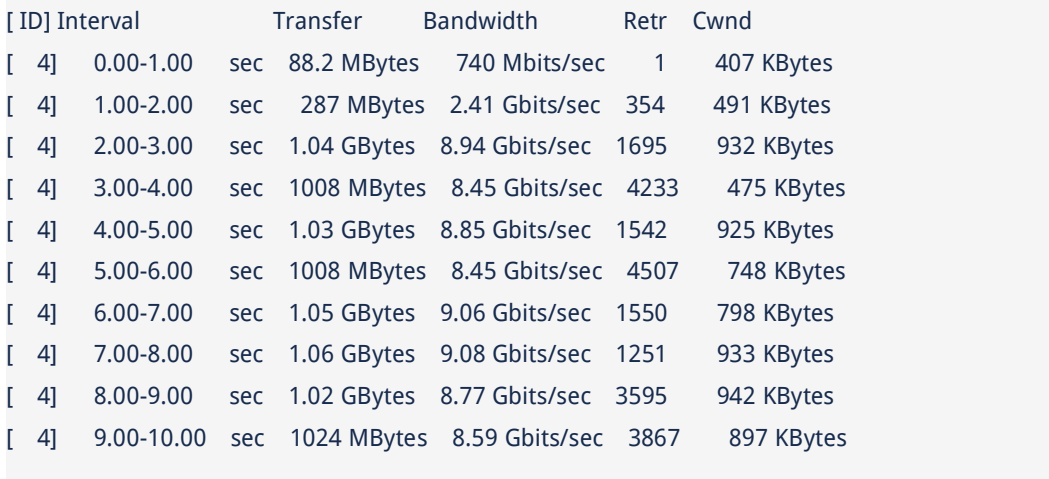

- - - - - - - - - - - - - - - - - - - - - - - - -

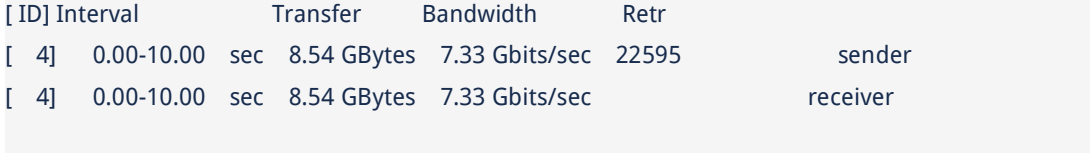

iperf Done.

So the conclusion is that the mtu value of 64 kb has a great influence on the egress bandwidth, especially the influence of the gateway qg port.

## 2. **Set mtu value to 70kb**:

#### **2.1 vm ingress bandwidth tests, the bandwidth is 500M**

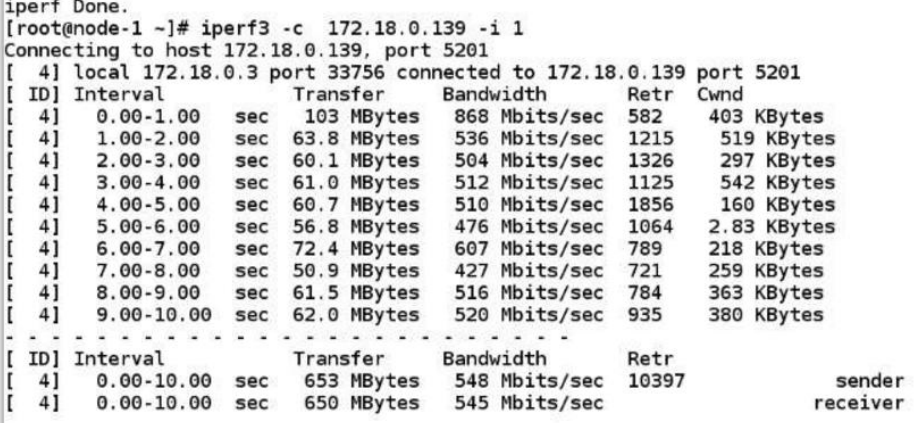

### **2.2 vm egress bandwidth tests, the bandwidth is 500M**

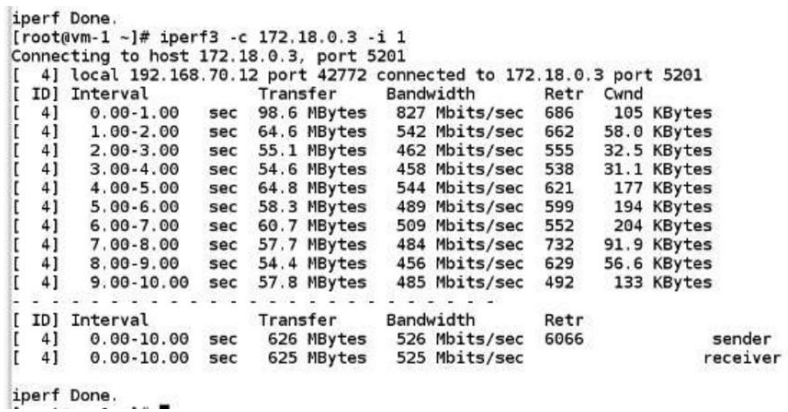

**2.3 routergateway egress bandwidth tests, the bandwidth is 800M**

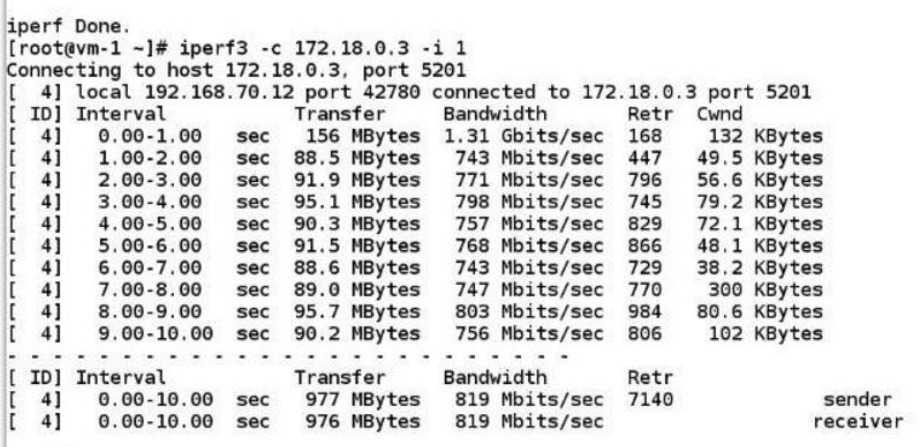

iperf Done.

 $\mathbf{r}$  and  $\mathbf{r}$ 

# **2.4 router gateway egress bandwidth tests, the bandwidth is 800M**

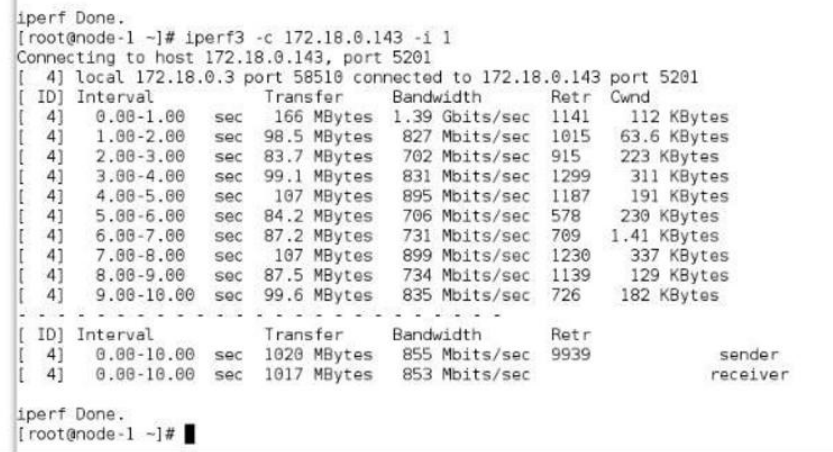

Here, Here you will see that all bandwidth limits are normal.